# Registration

Access the following;

https://statphys.confit.atlas.jp/login

You can log in by entering your "Log-in ID" ,"Password" and clicking "Log In".

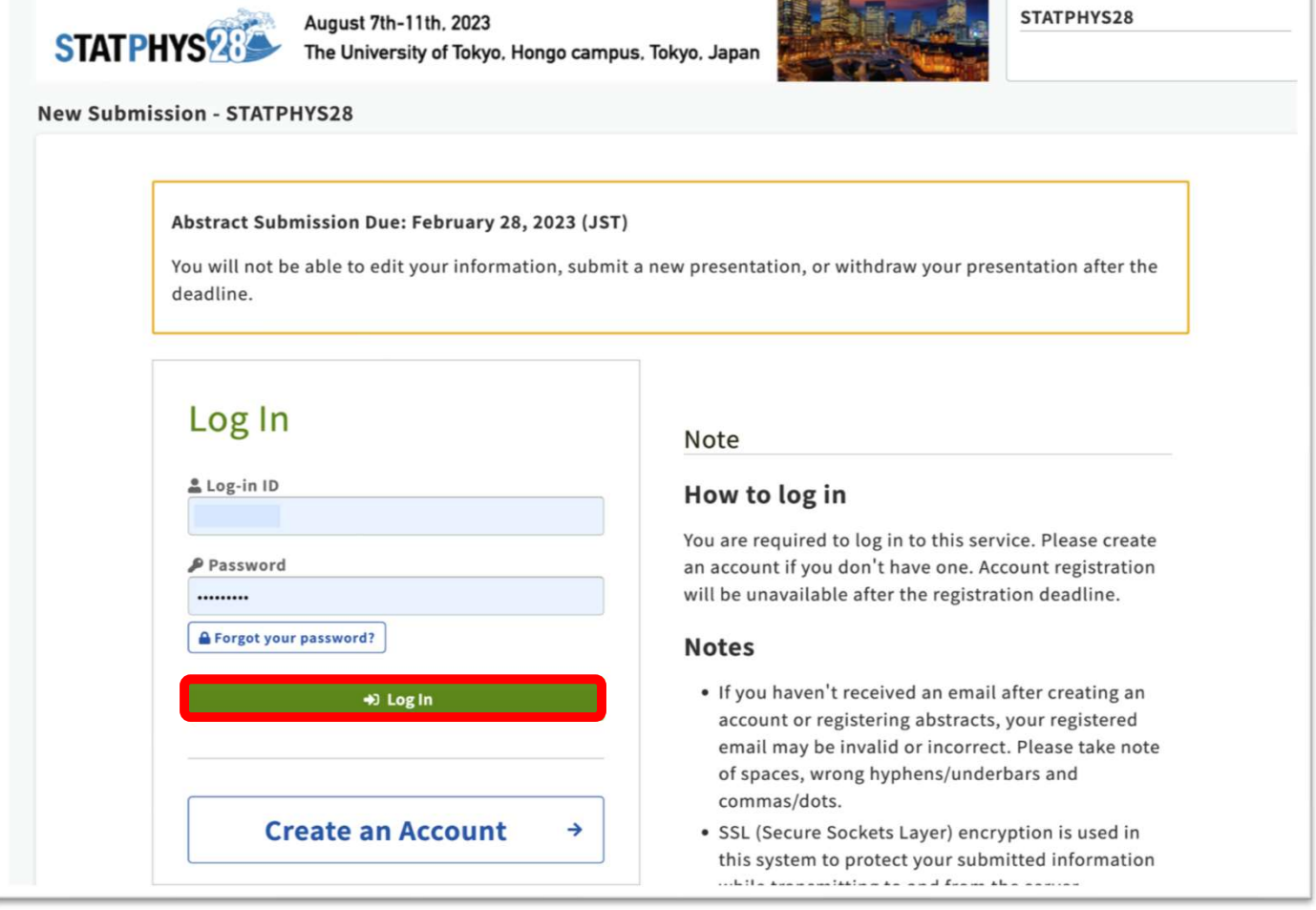

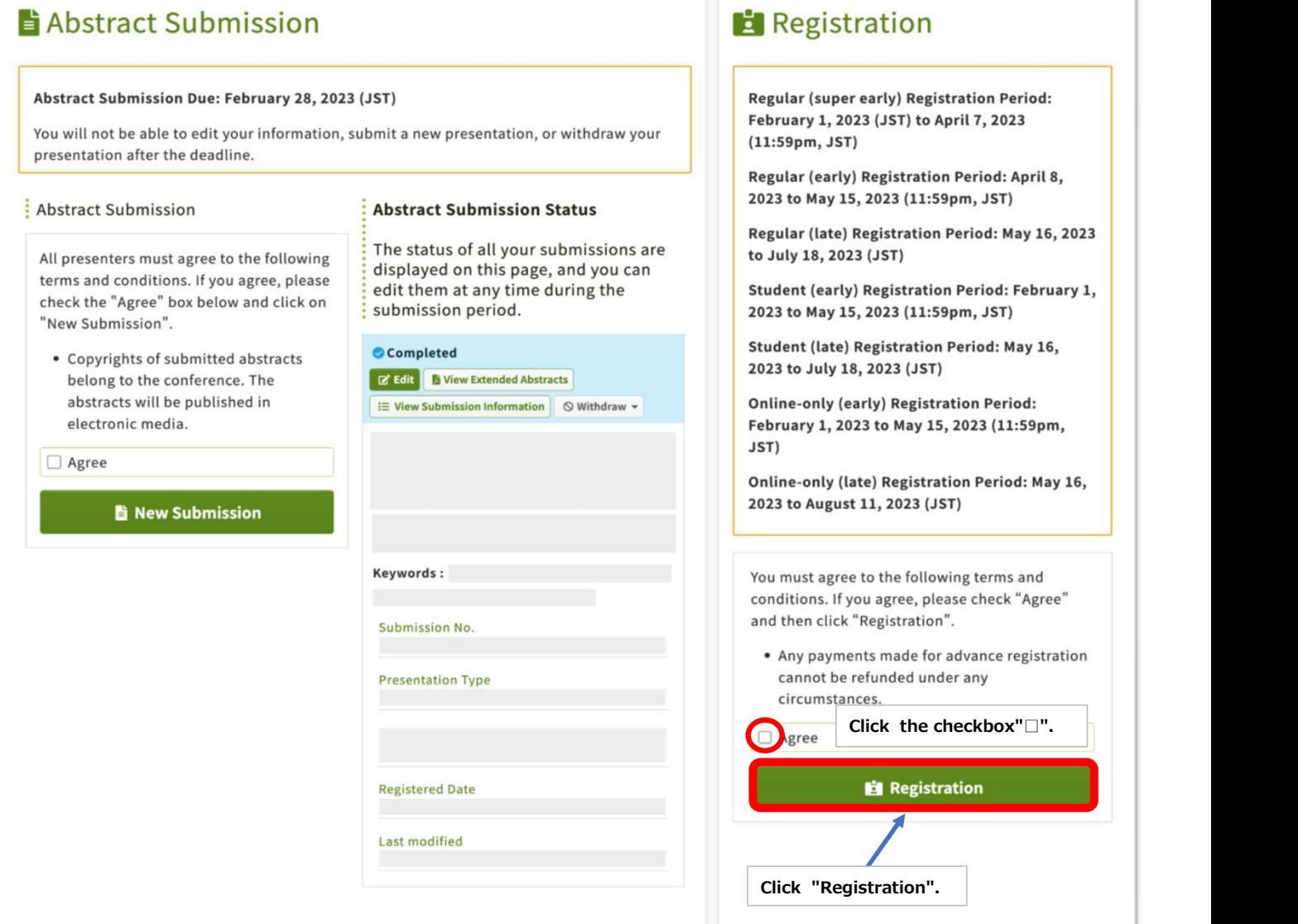

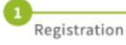

 $\overline{2}$ Completed

# Registration

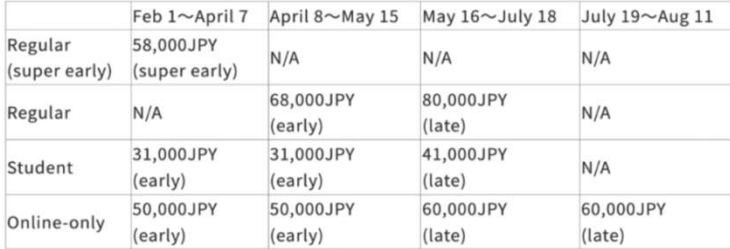

-All dates are based on Japan Standard Time (GMT + 9)

person and online.

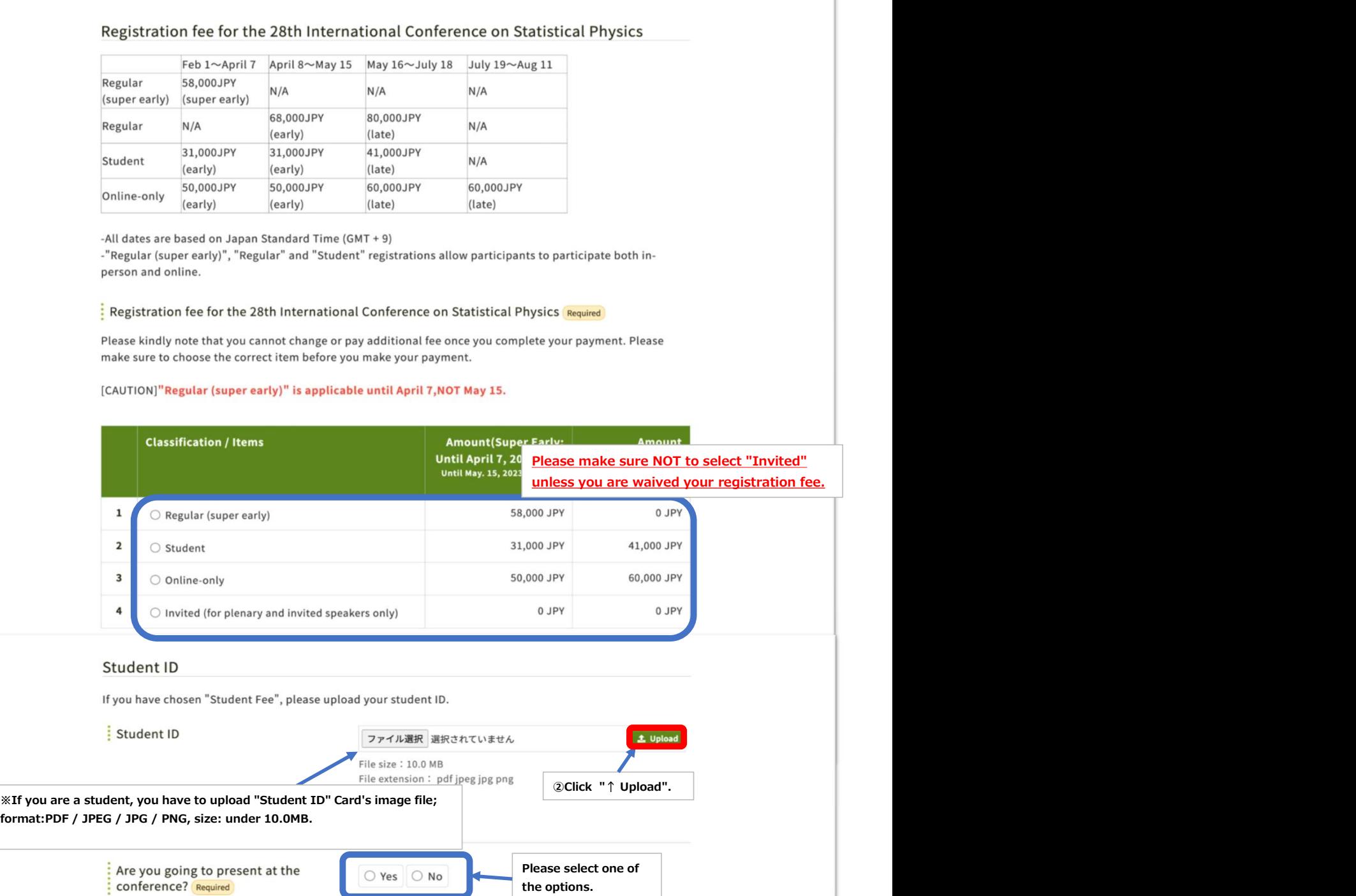

### Privacy and Cancellation policy

You must agree to the following terms and conditions. If you agree, please check "Agree" and then click "Confirm and Register".

Consent Regarding Acquisition and Handling of Personal Information

The 28th International Conference on Statistical Physics, Statphys28 Tetsuo Deguchi, Chair Local Organizing Committee of the IUPAP Statphys28

Personal information you provide will only be used for services related to the 28th International Conference on Statistical Physics, Statphys28, by the conference committee, outsourcing companies entrusted with the handling of personal information by the conference committee, and will be deleted after the conference.

Personal information will not be disclosed, transferred or loaned to a third party under any circumstances without just cause, except under the following conditions in 2.

1. Purpose of obtaining and using personal information

- · Replying the inquiries
- . Notifying the information about Statphys28
- · Informing about entering to Japan for on-site participants
- · Registration and collection of registration fee
- . Making a report of Statphys28

2. Providing to a third party

· Providing to relevant government agencies for taxes and public dues procedures, and other procedures required by law.

refundable.

of the original registration.

### For the detailed cancellation policy, please see https://www.statphys28.org/registration.html.

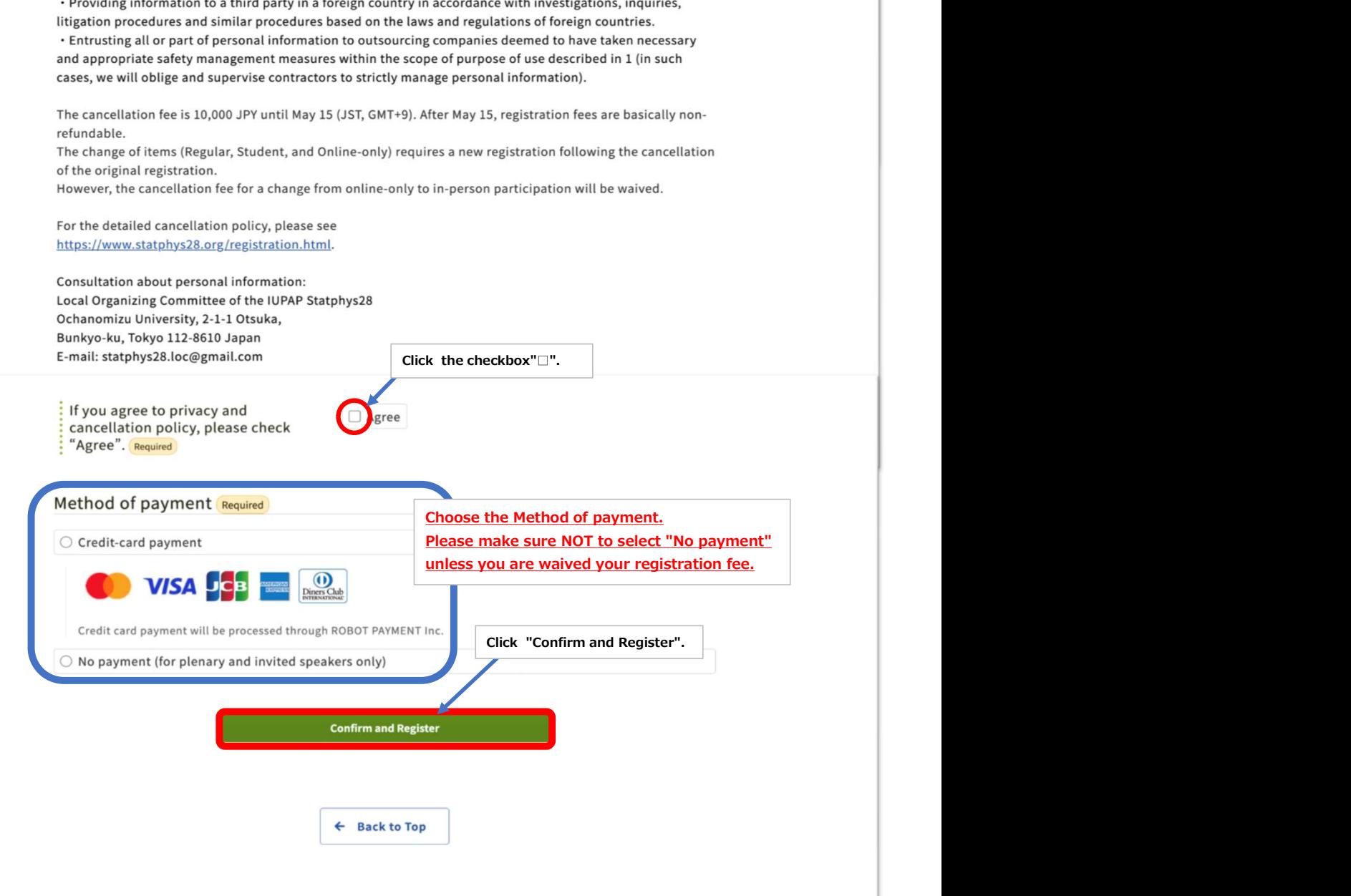

Completion of registration

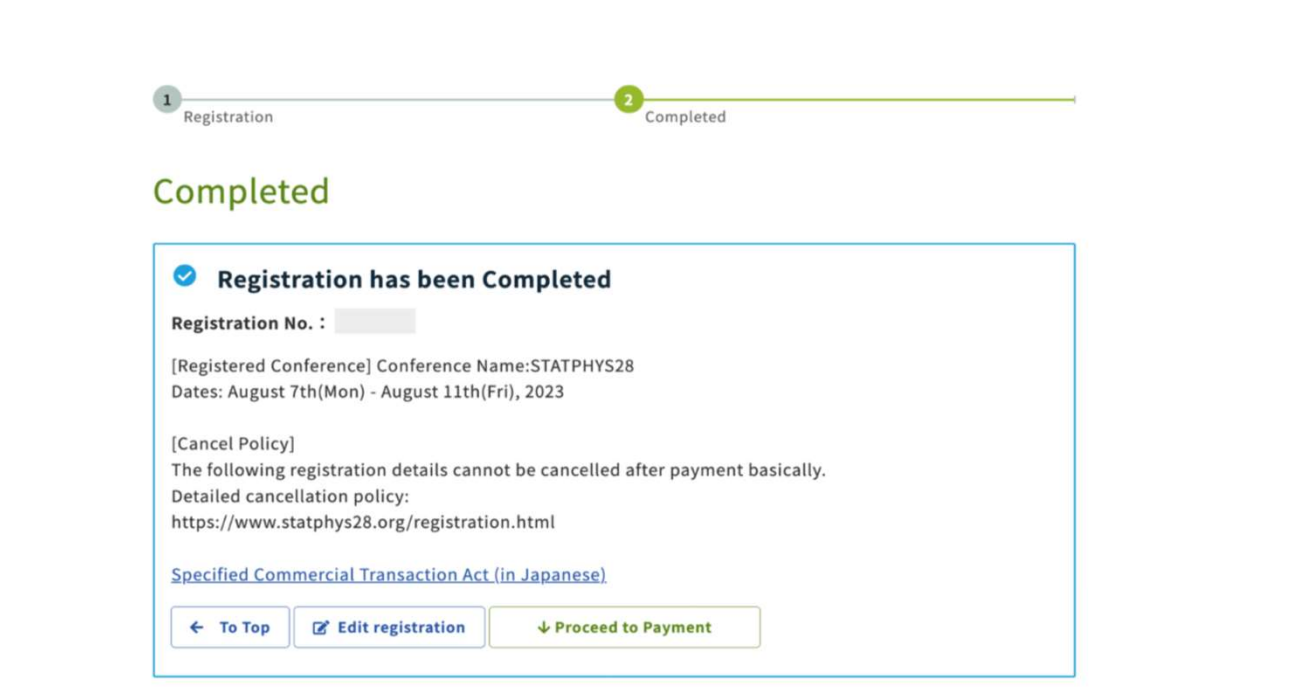

## Registration fee for the 28th International Conference on Statistical Physics

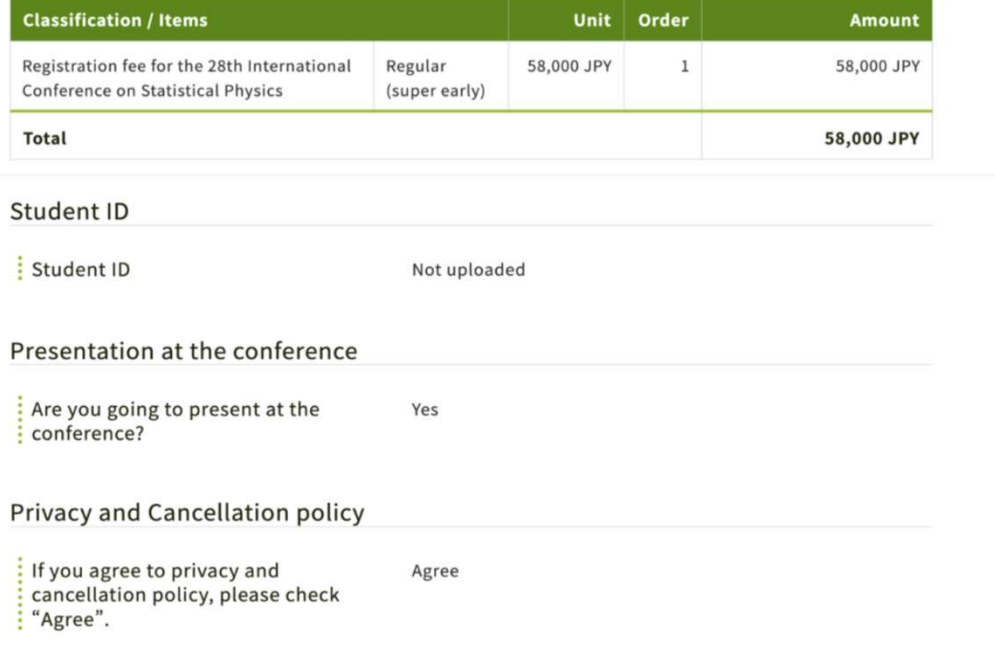

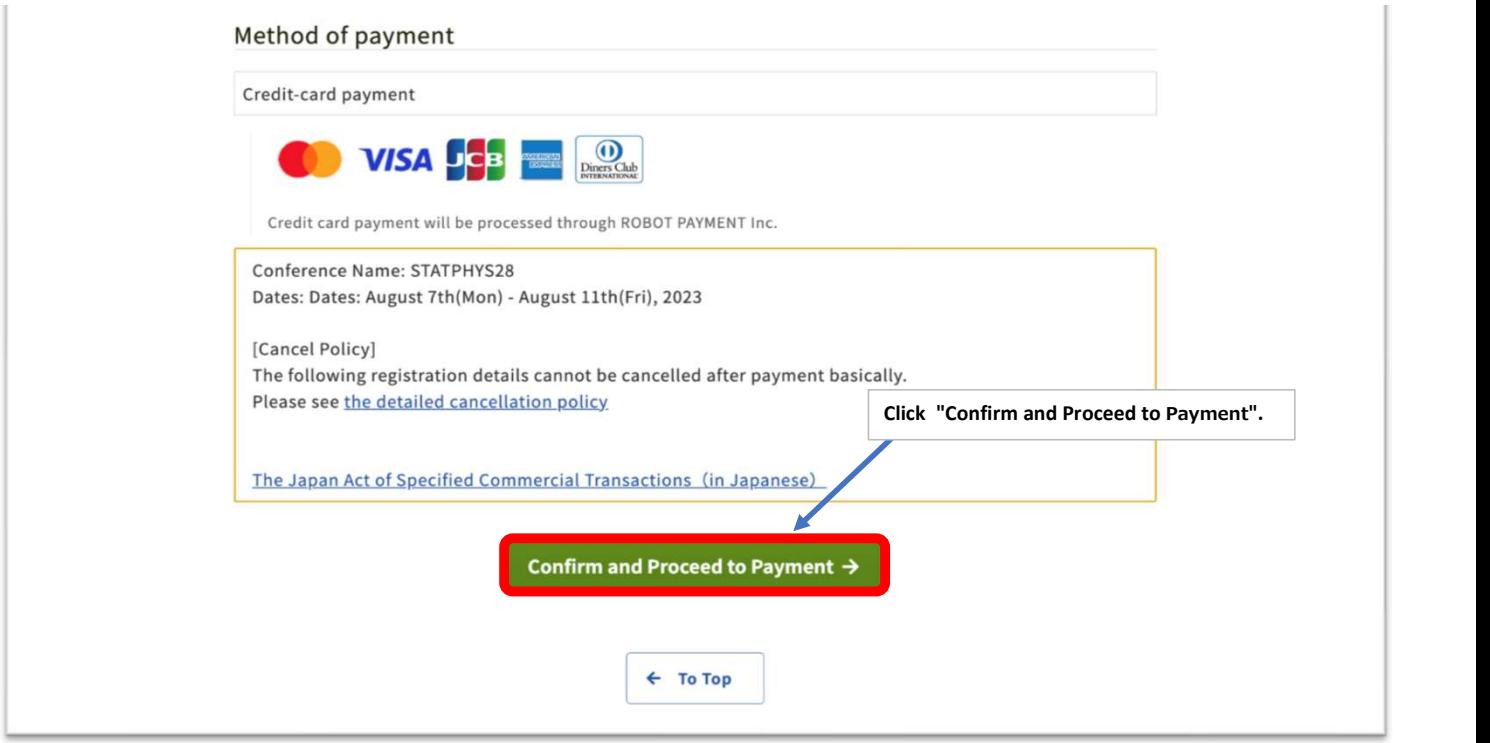

You'll receive the email "Your registration completed".

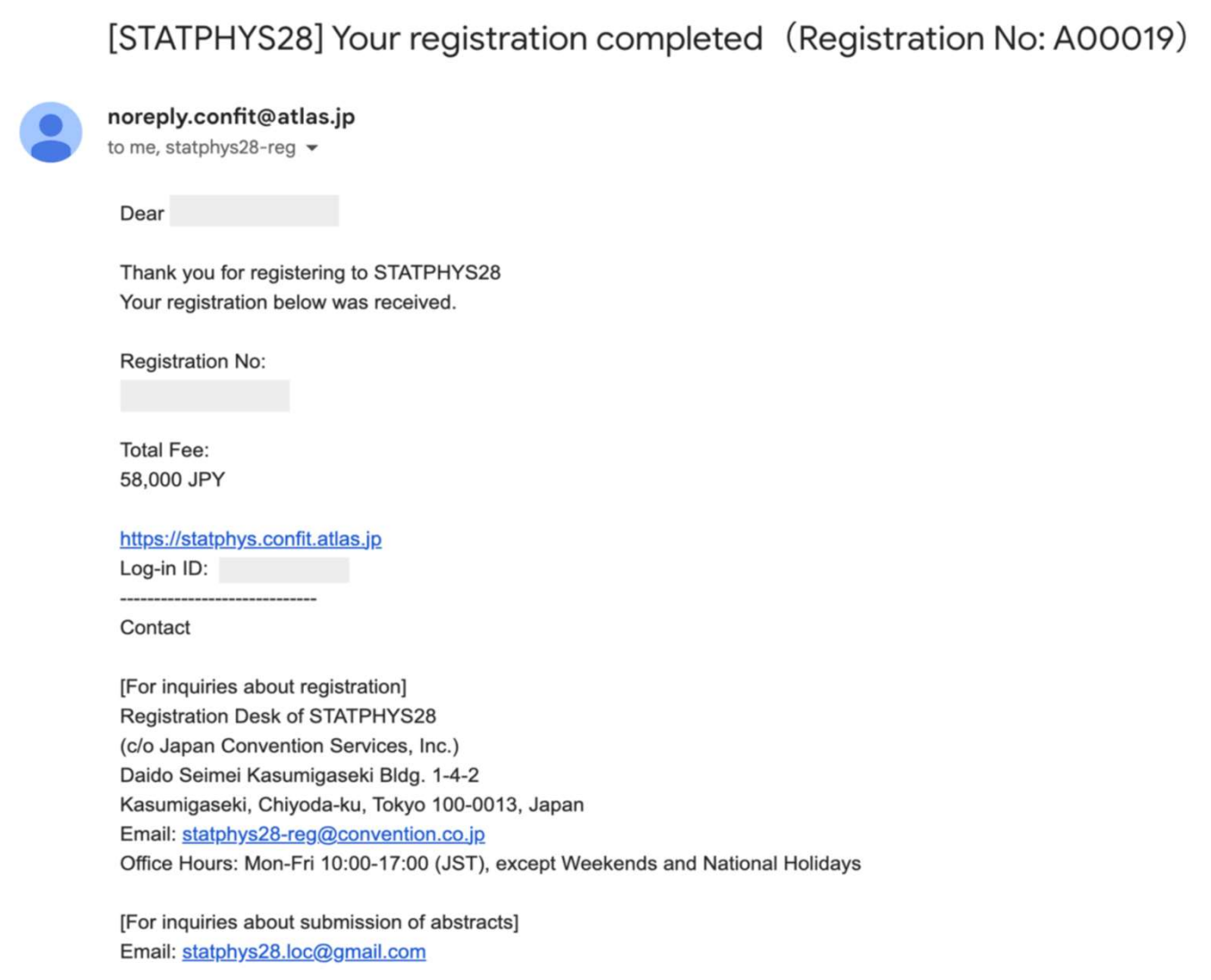

Meanwhile, after clicking "Confirm and Proceed to Payment", it proceeds to the payment system.

T

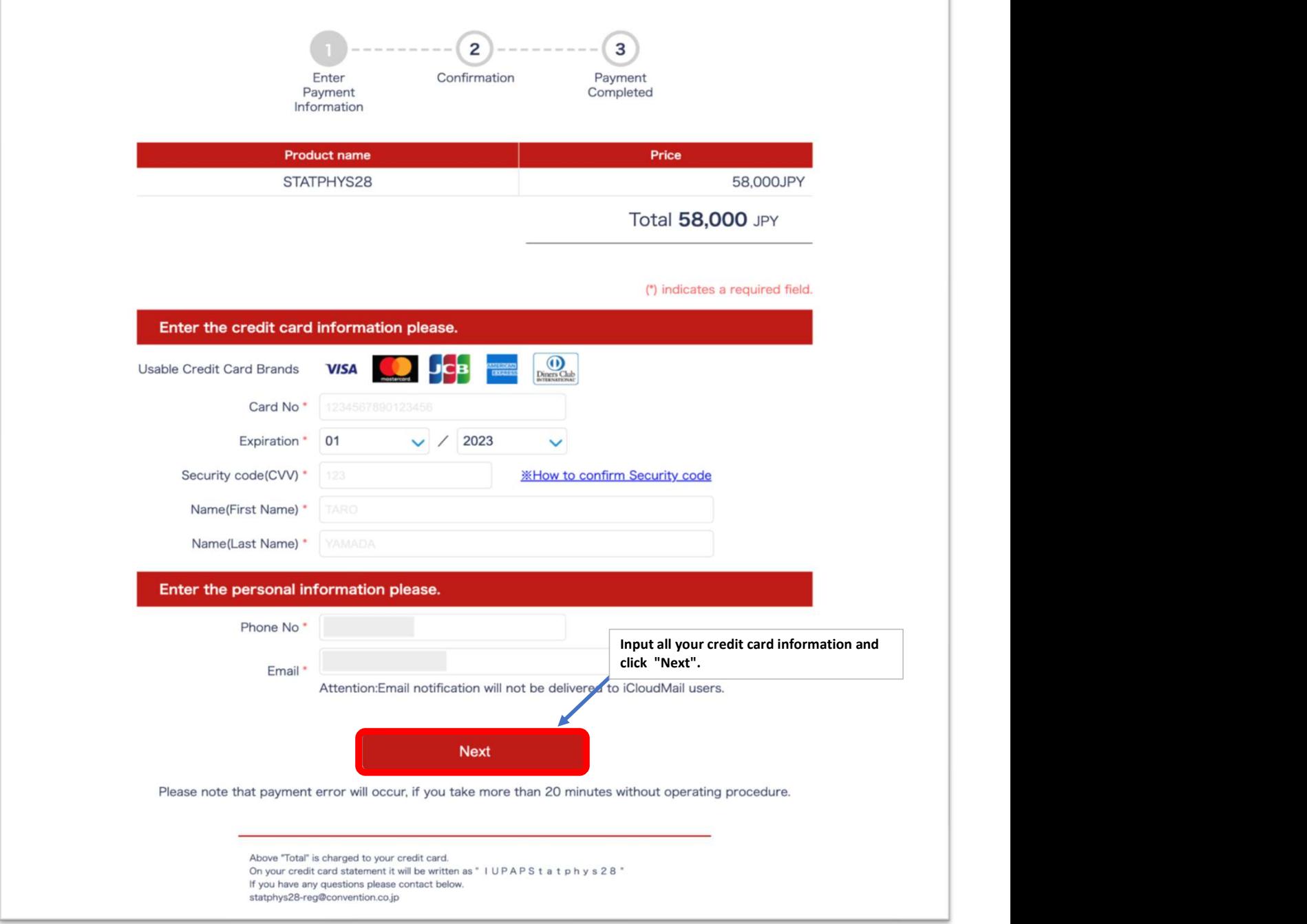

### Confirmation

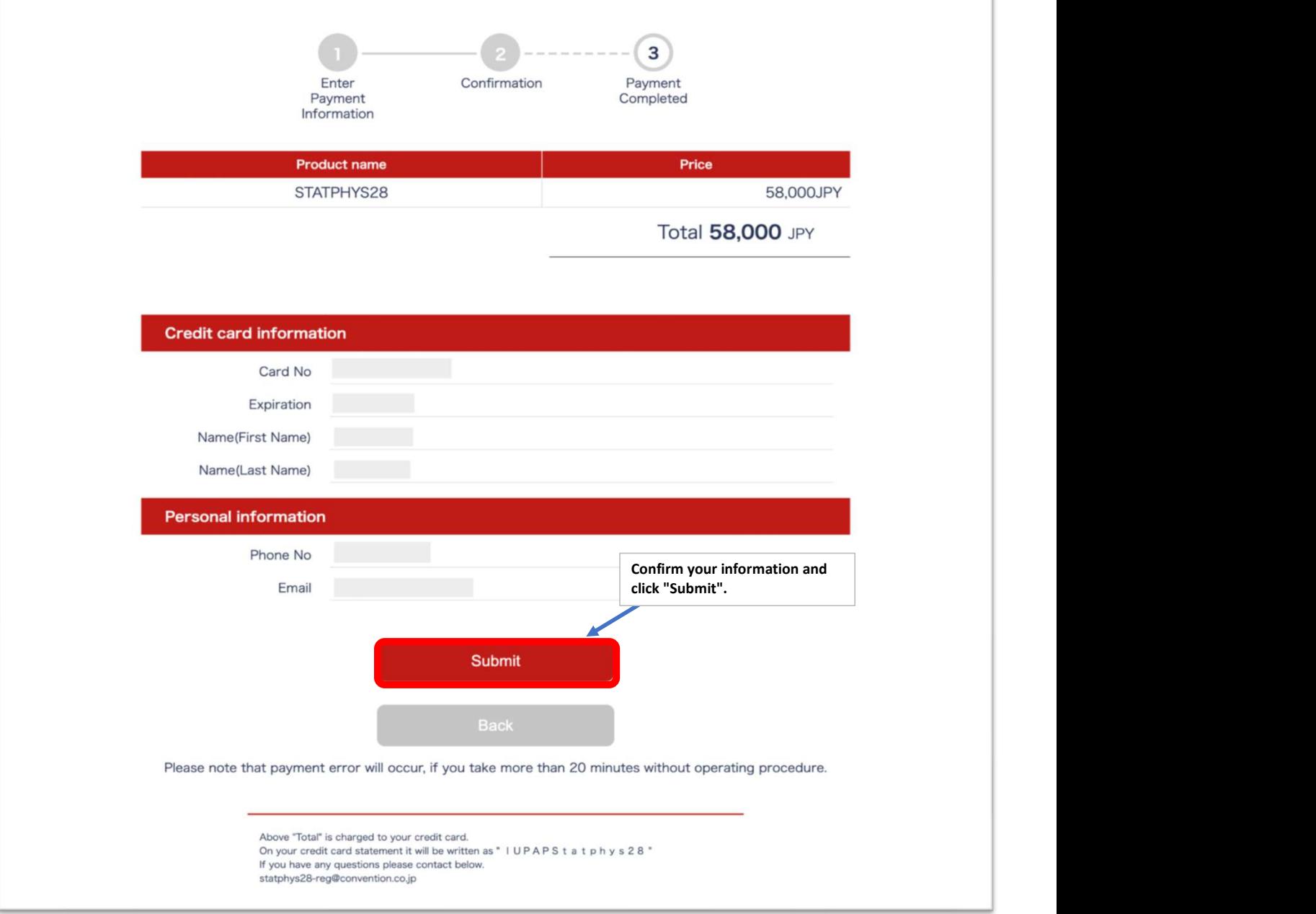

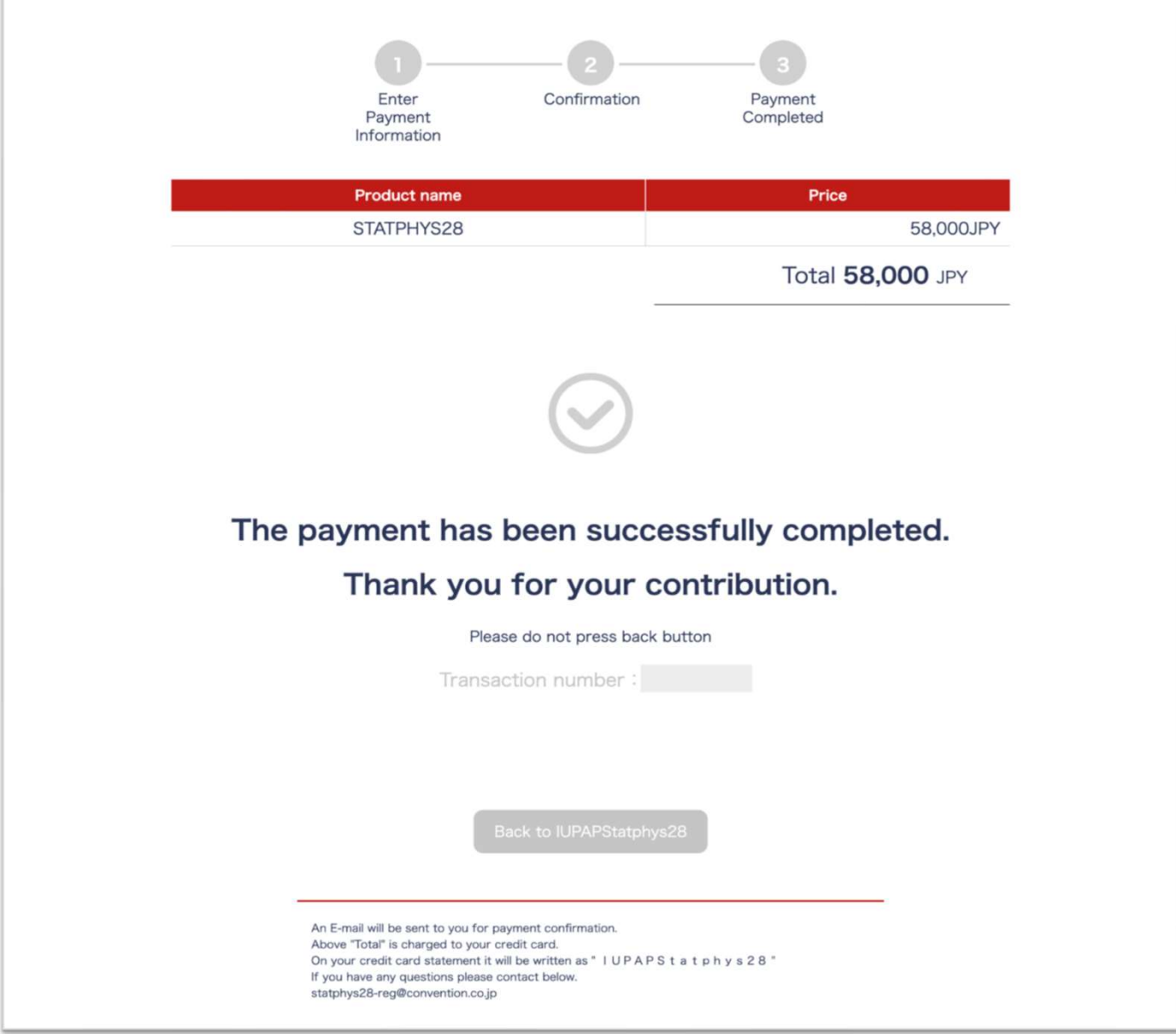